# NS-ToolOrd

Tooling, Jigs, Fixtures Register

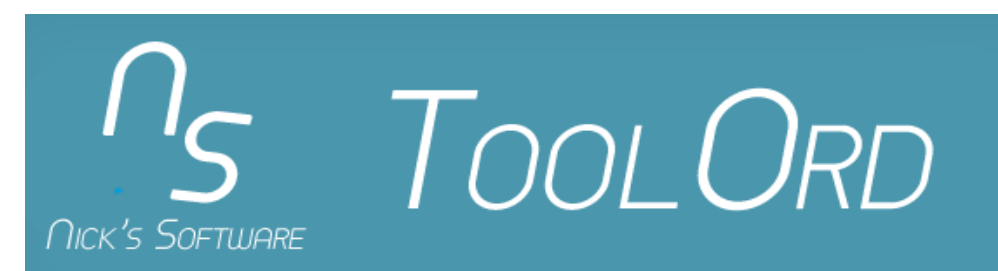

### NS-ToolOrd Design

- national Mas built using modern development technologies HTML5, Bootstrap, development technologies HTML5, Bootstrap, PHP, Java and MySQL to name a few
- nth *NS-ToolOrd* is delivered as a browser based application and it doesn't require any software installation for the end user
- ndeveloped using<br>- ToolOrd has been developed using responsive design, meaning it fits perfectly on<br>- any screen size of any device mobile, tablet d – mobile, tablet or desktop

#### NS-ToolOrd Features

- Records Tooling Order Details
	- Type
	- Description
	- $\mathsf{o}$ **Thickness**
	- Size
	- RoHS Compliant
- Where is used
	- Customer
	- Product
	- Side
- Design
	- Design by
	- Design Date
	- Fabrication Files $\bullet$
	- Specification Files

#### **NS-ToolOrd Features**

- Supplier
	- Supplier Name
	- Supplier Drawing number
	- Order quantity
	- PO Number
	- $\bullet$ PO Amount
	- Currency
	- Customer NRE Po $\bullet$
	- Invoice Number  $\overline{O}$
	- $\circ$ Message for supplier
	- Supplier documents
	- $\circ$ Quotation files
	- Order placed by $\circ$
	- $\bullet$ Order Date
- $\blacktriangleright$ **Location** 
	- ∘ Raraivi Receiving Date
	- ◦Tooling Name
	- Asset Number  $\overline{O}$
	- ◦Location
	- ∘ Toolioo Tooling Picture
	- Owner Department
	- ◦Tooling Status

#### NS-ToolOrd Features

- Þ Drag & Drop
	- Drag and drop any file to upload it in the database
- ▶ Advanced Search
	- Powerful search algorithm finds your data in a split second
- ▶ Administration and Set Up
	- Powerful and customisable browser based admin features $\circ$
	- Anything you need is easily accessible and easily done
- Þ **Mobile** 
	- Responsive design fits on any screen, you can do now:
		- Order tooling on the go
		- Find Tooling location on the go
		- $\cdot$  Attach pictures on the go

**ANDREWS COMMANDER** 

- Mobile App gives you a great advantage and improves your productivity $\circ$
- Þ **Security** 
	- Multiple user levels easy to update and reconfigure based on your needs
	- Configure user rights for each table/form/feature
	- Use Active Directory and Windows credentials to login $\mathsf{o}$

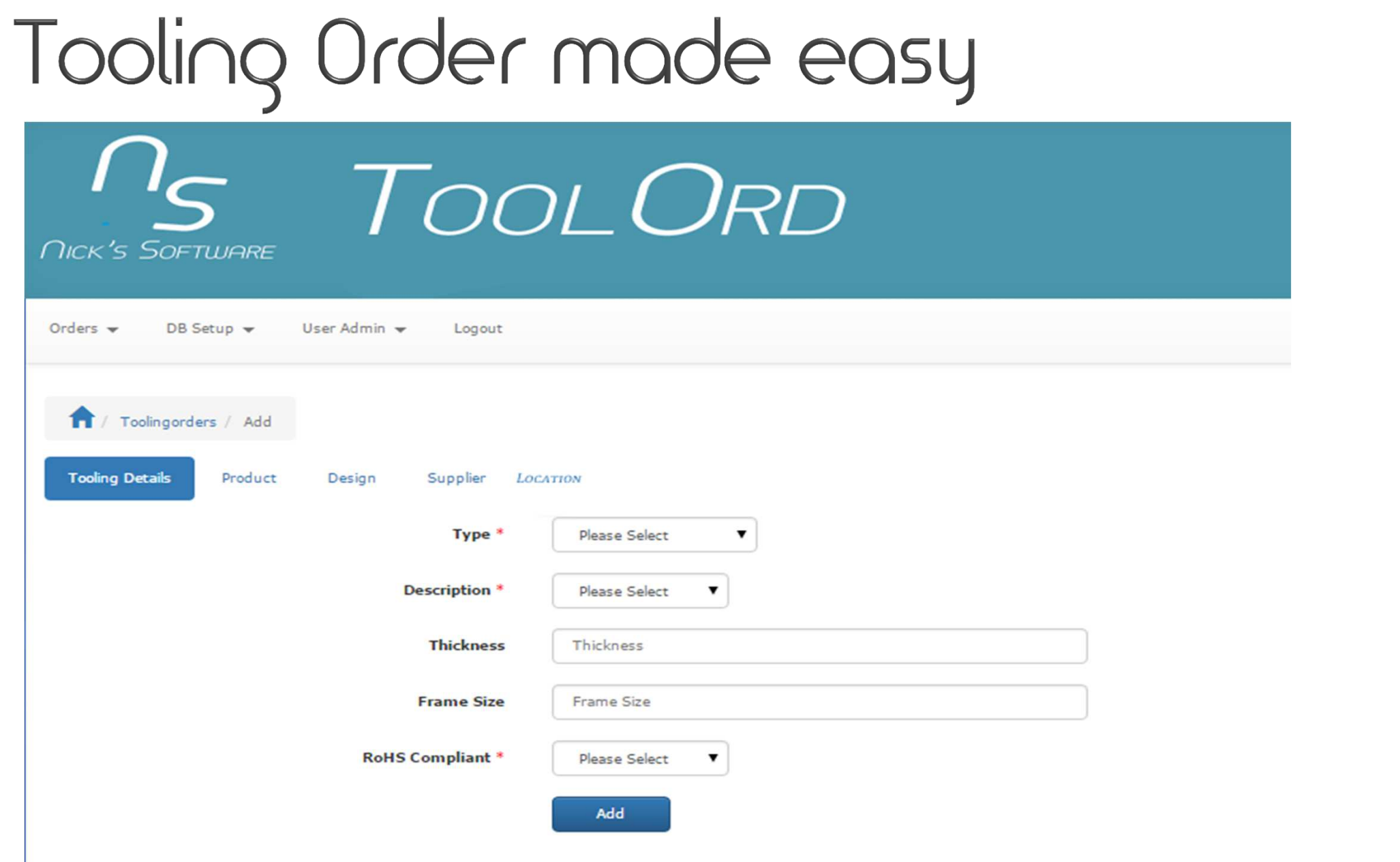

### Tooling Orders

- $\blacktriangleright$  Record tooling orders in great details
- Use standard dropdown boxes for data entry
- Upload pictures by drag and drop
- All recorded data are  $\mathbf{F}$ searchable and available in advanced search screen

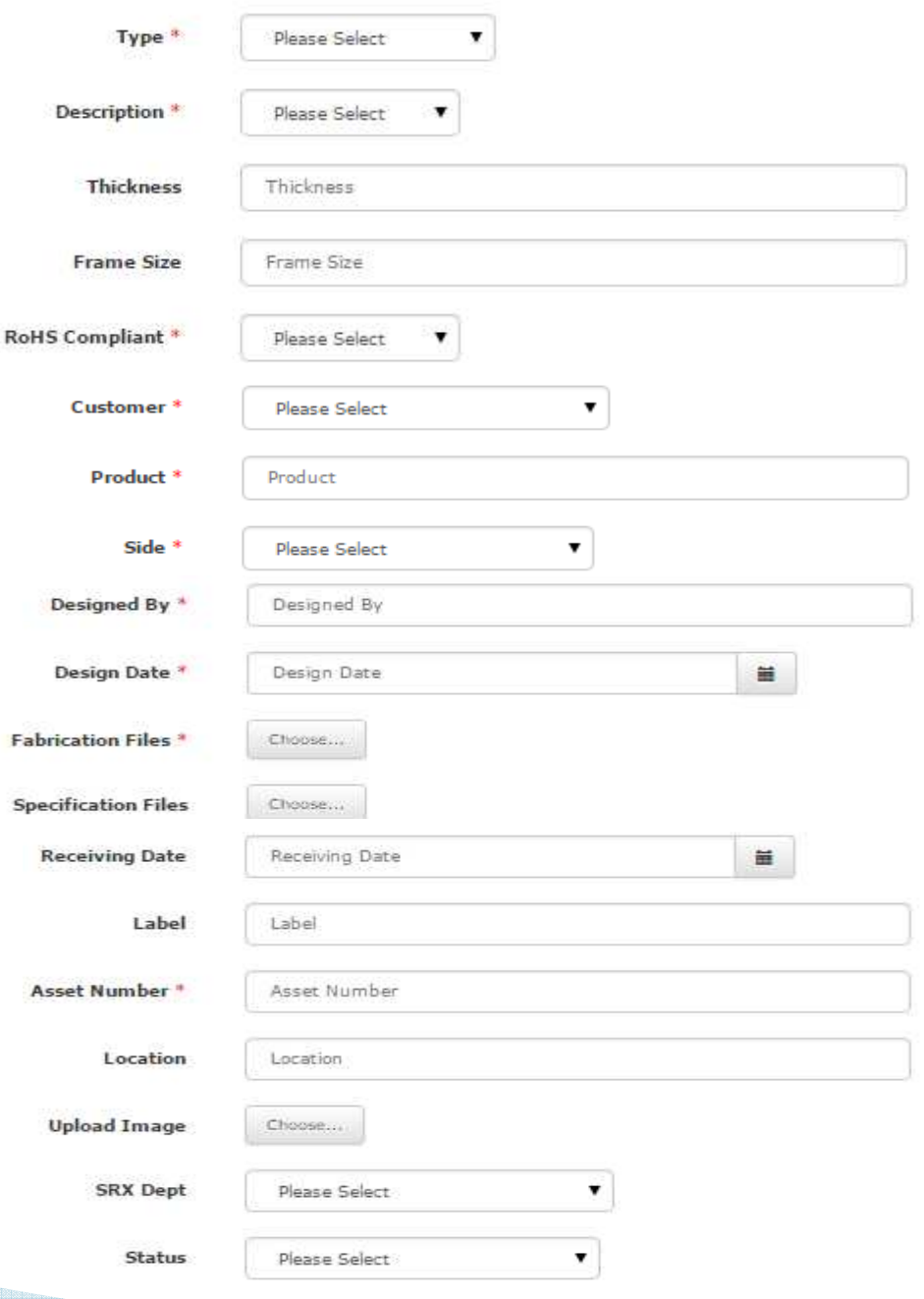

#### Advanced Search

- $\blacktriangleright$  Advanced Search is offering you an easy way to find your tooling, jigs, fixtures
- ▶ Output reports in PDF, CSV, Excel, Word, HTML, XML, or email

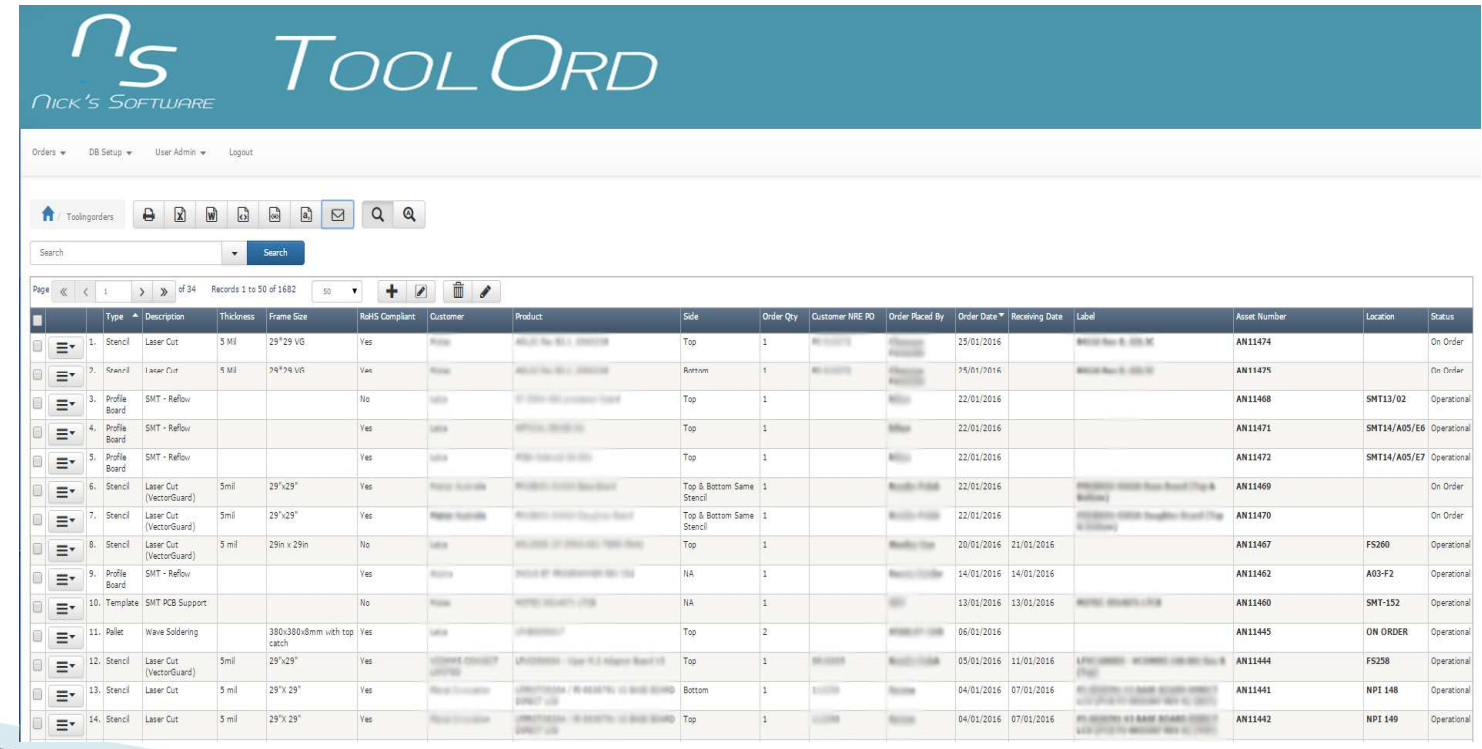

#### Administration

- Easy to set up and customise all the dropdown boxes
	- 0 Customers
	- Departments0
	- Suppliers
	- Tooling Description
	- Tooling Type
	- Tooling Status
	- Sides
- Audit Trail records all changes done to the data, the login details and time stamp

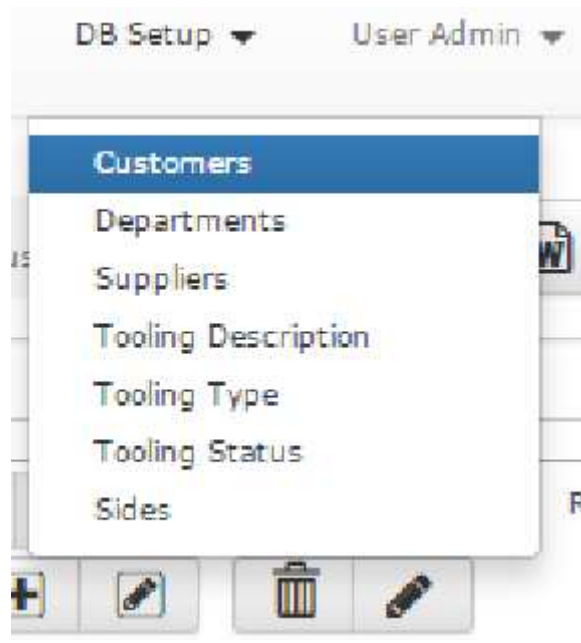

#### Users Administration

Forgot Password Register

- Create multiple user levels
- Customise permissions for each levelÞ
- Þ Add users, edit users, delete users
- **User** themselves using<br>Registration feature from<br>login screen
- ▶ Users need valid email address which is used during activation process
- Forgot Password feature helps users to recover their passwords

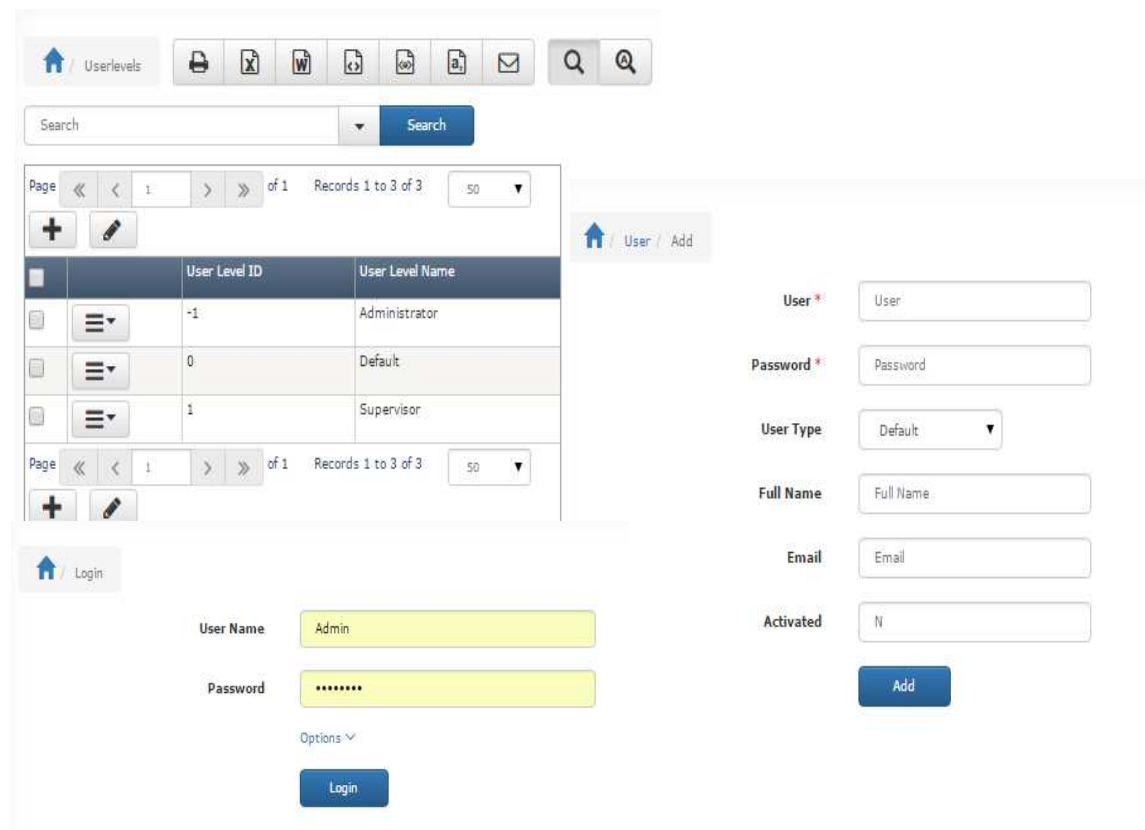

#### <u> NS-ToolOrd: Demo Available</u>

#### $\blacktriangleright$ For a DEMO

- ∘ Plansa coc ∘ Please contact us at <u>customDB@nicks–software.com</u>
- ◦ We'll help with installation and configuration, if needed
- ◦We'll get you going quickly, via remote access

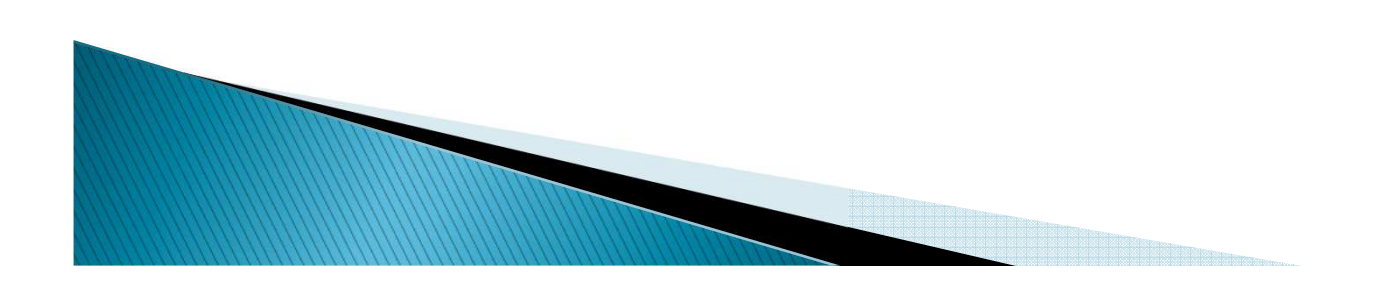

### NS-ToolOrd: Pricing

 $\blacktriangleright$ For RFQ contact us at:

◦<u>o customDB@nicks-software.com</u>

#### $\blacktriangleright$ **• For more details visit us at:**

- <u>http://www.custom-database-software-development.com.au/</u>
- $\circ$ <u>of http://www.nicks-software.com s</u>

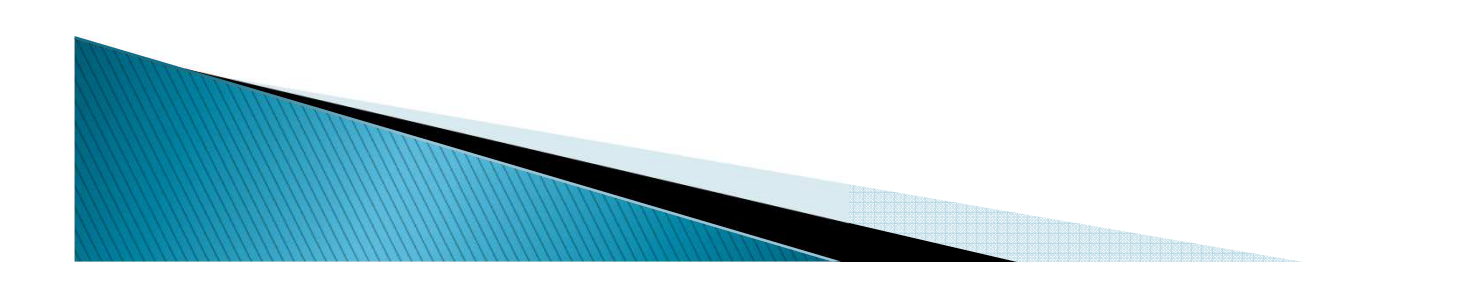

## Thank you!

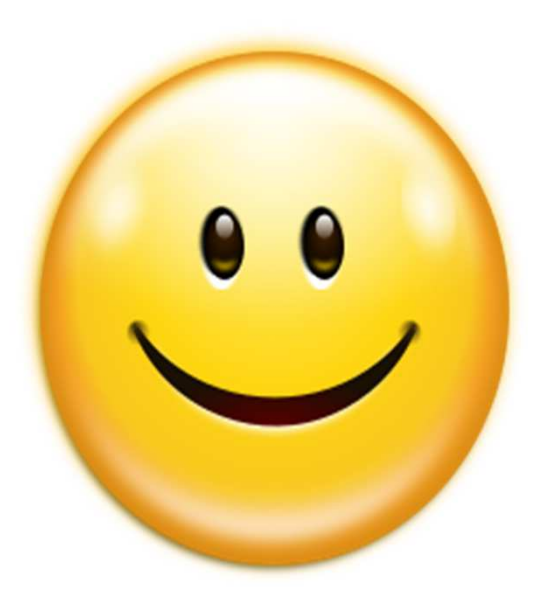

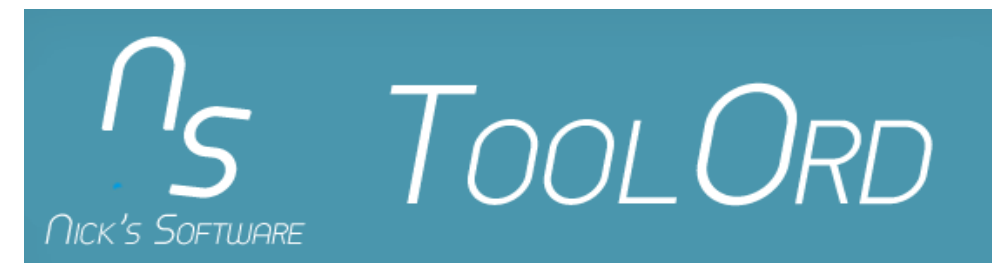